#### Hiding All the Details: Running Grid Jobs Inside Docker Containers on the OSG

Derek Weitzel, John Thiltges, Brian Bockelman University of Nebraska - Lincoln

# Hiding the Details

- Going back to the 1980's, HTCondor strives to have the job runtime environment be run and defined by the submit host.
	- This is surprisingly difficult to do look at the limitations (and hence popularity) of the standard universe.
- Why is this a good idea? Two examples:
	- 1. Enable OS updates independent of job environment
		- Sysadmins may want to run RHEL6
	- 2. Allow users to define their own execution environment
		- Special environments for applications

#### Large Hammer, Small Problem

- Great! Let's use the VM universe!
	- Virtual machines are *hard* to author - existing tools are poor and user-unfriendly.
	- Virtual machine environments are *large* (in MB)*.*
	- Potentially significant overheads - especially in IO.
- Ouch!

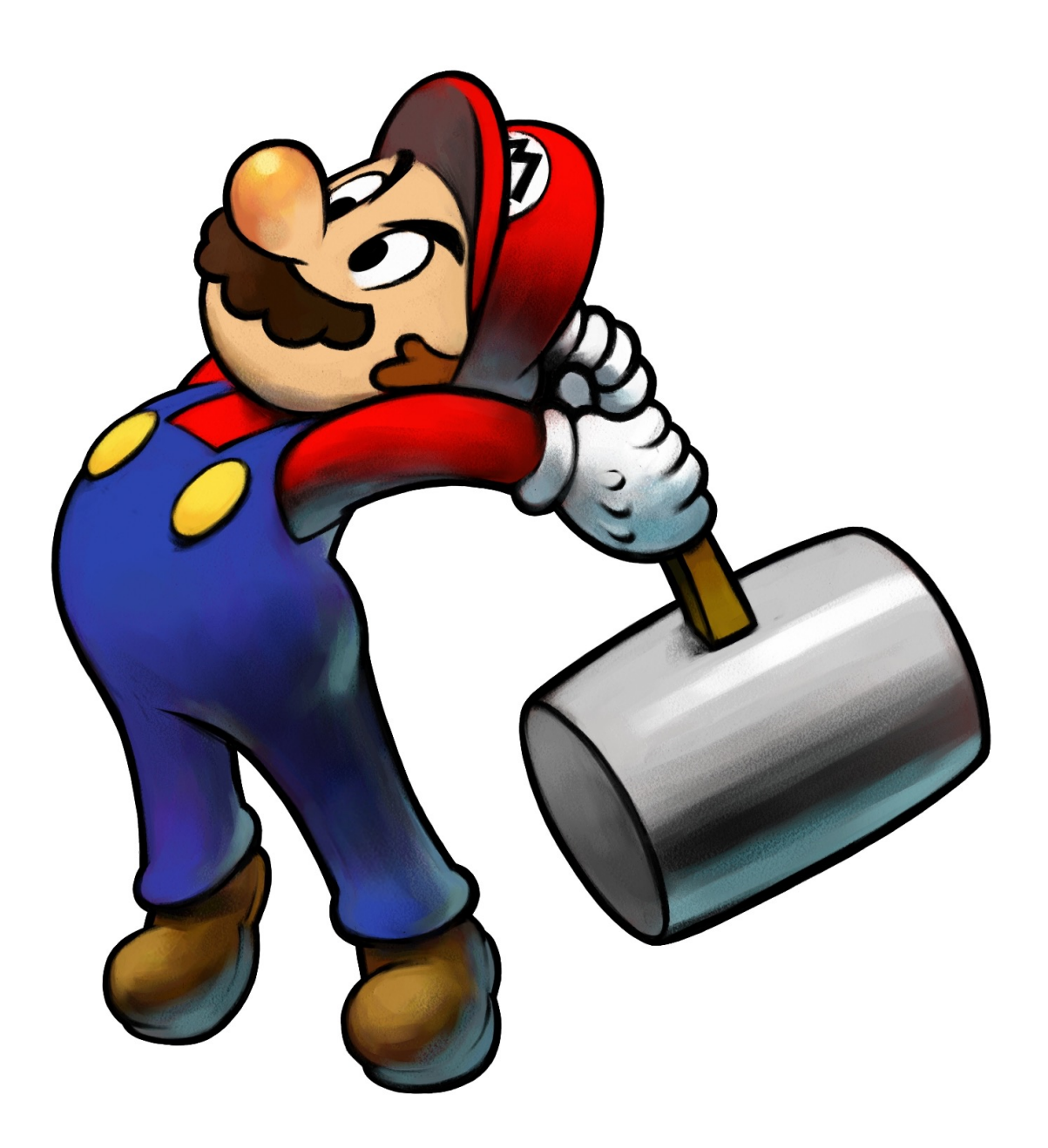

## Recent History

- Greg Thain gave a talk on isolating users.
- Used PID Namespaces & cgroups to isolate.
- chroots are used to provide a user environment distinct from the host.

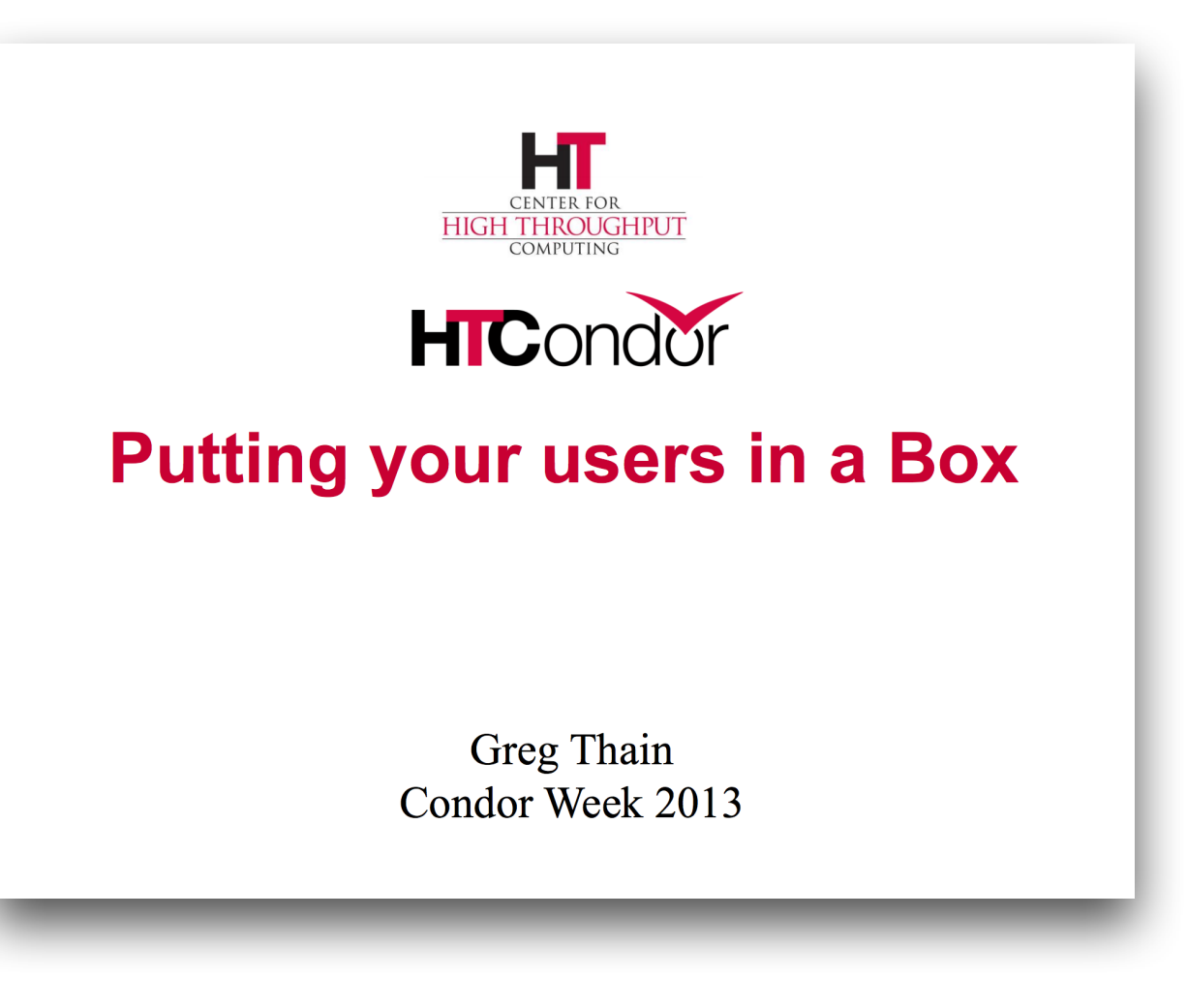

# Usage at Nebraska

- With sufficient effort, we used the built-in techniques to manage the transition from RHEL5 to RHEL6.
	- Allowed us to transition to RHEL6 at our own rate, before all users were ready.
- Our chroot capability has slowly degraded over time.
	- Why? These are hard to author like VMs, no great tooling exists to manage 'raw' chroots.

# A new approach: Docker

- Chroot, namespaces, and cgroups are all a part of Docker's containerization solution.
	- **IMPORTANT**: Docker provides very approachable way to compose and publish images.
	- We don't need to maintain a RHEL6 image, but only our local customizations on top.
- Decided to use HTCondor's **new** Docker universe.
- **Big picture**: transform incoming grid jobs into Docker universe jobs.

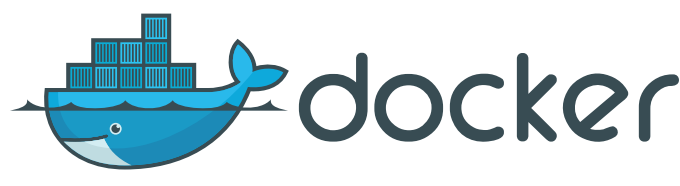

## Docker Performance

• Docker, in practice, is often faster than Virtual Machines. **HEP−SPEC test**

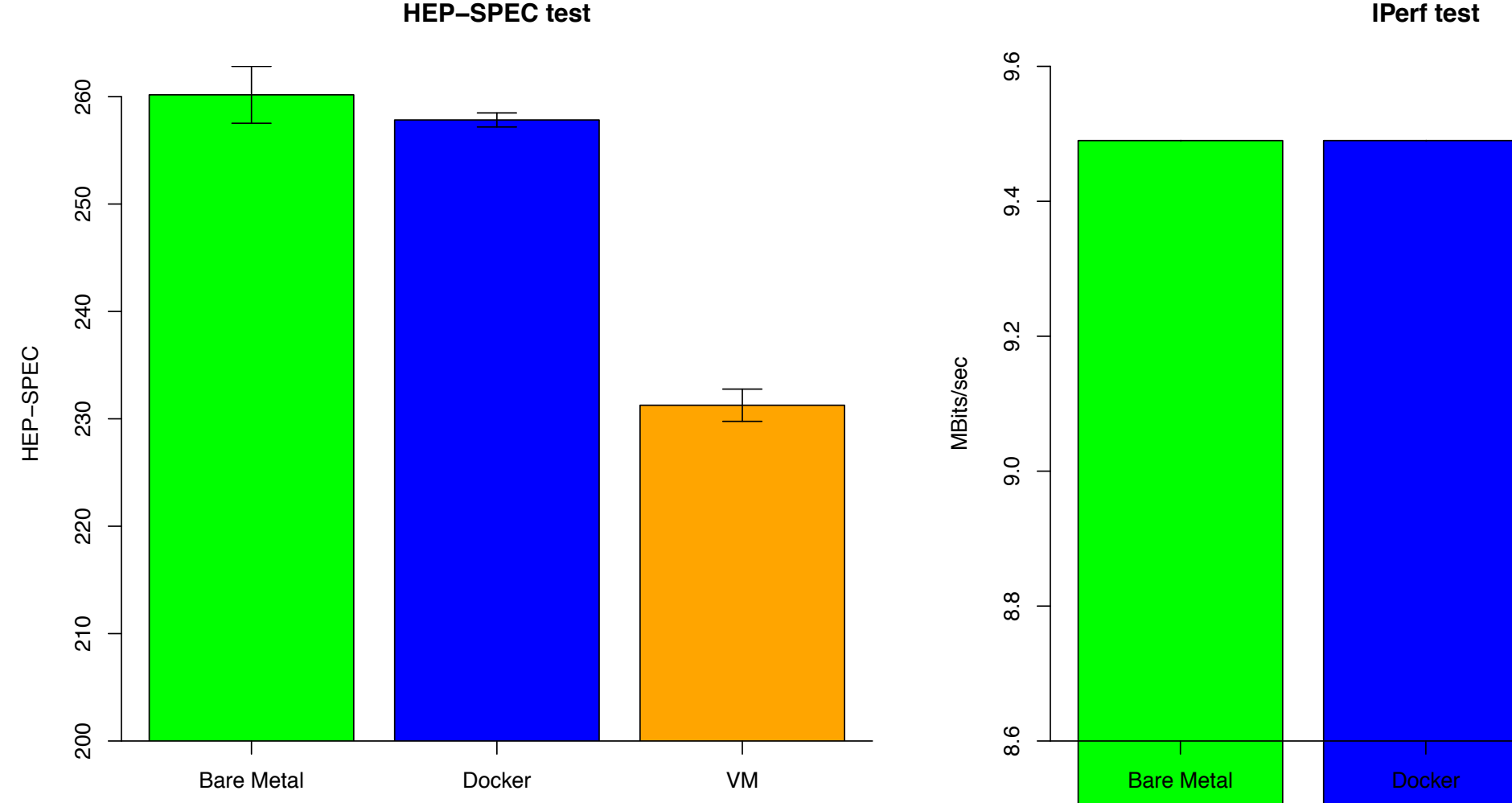

Robin Long (2015). Use of containerisation as an alternative to full virtualisation in grid environments.. Journal of Physics: Conference Series, 664, 022027.

### Base Environment

- CentOS 7.2: This is our admin's preferred OS.
- Docker v1.9.1: Default version of Docker for RHEL7.
- HTCondor 8.5.4: Contains a few useful bug fixes and new features over the current stable series.
- We're focusing on enabling jobs from CMS and OSG: hence we'll need to layer on a few quirky customizations.
	- Not necessarily needed by others.

## Default Container Setup

- Based off of CentOS 6
	- + OSG WN packages
	- + gcc, glibc-headers... for various system dependencies from CMS.
- <https://hub.docker.com/r/unlhcc/osg-wn-el6/>

#### Full Dockerfile

#### **FROM centos:centos6**

```
RUN yum -y install http://repo.grid.iu.edu/osg/3.3/osg-3.3-el6-
release-latest.rpm && \ 
     yum -y install epel-release && \ 
     yum -y install osg-wn-client osg-wn-client-glexec cvmfs && \ 
     yum -y install glibc-headers && \ 
     yum -y install gcc && \ 
     yum -y install redhat-lsb-core sssd-client && \ 
     yum clean all && \ 
     yum -y update 
# Create condor user and group 
RUN groupadd -r condor && \
     useradd -r -g condor -d /var/lib/condor -s /sbin/nologin condor 
# Add lcmaps.db
```

```
COPY lcmaps.db /etc/lcmaps.db
```
#### That's it!

### Docker Volumes

- There are a few important directories from the host that need to be available to the container - for example, the HDFS-based storage system.
	- Docker refers to these as **volume mounts**. Currently, we bring in a total of 6 different directories.
	- Most volumes are marked read only no need for the jobs to write to these.
	- Exception is SSSD: need to write to a Unix socket to lookup usernames.
		- Access control to HDFS is based on Unix username: hence, we need to leak this information to the container. May not be necessary for others!

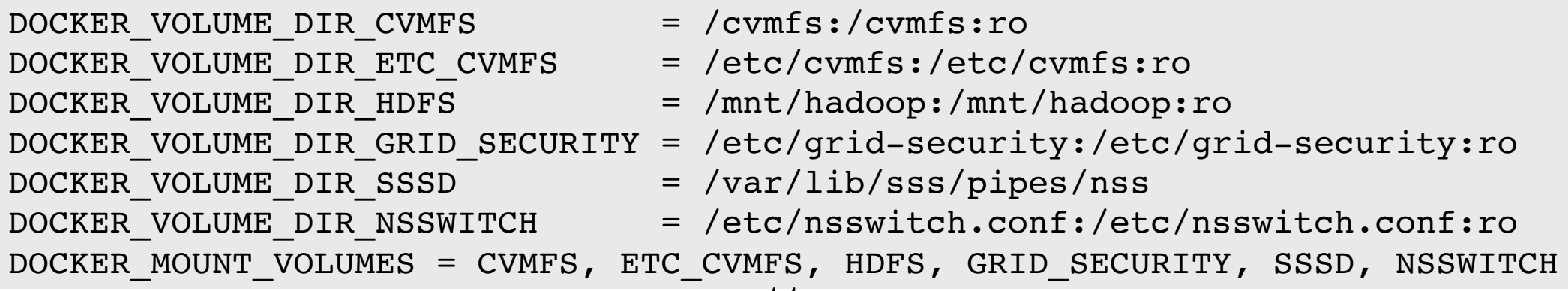

## OSG Flow

The HTCondor-CE uses the condor job router to provide sites with the ability to customize jobs.

- 1. GlideinWMS factories submit to the HTCondor-CE.
- 2. Job Router component transforms the CE job to use Docker universe.
	- Surprisingly, no new JobUniverse.
	- •Sets DockerImage.
	- Changes the Cmd string.

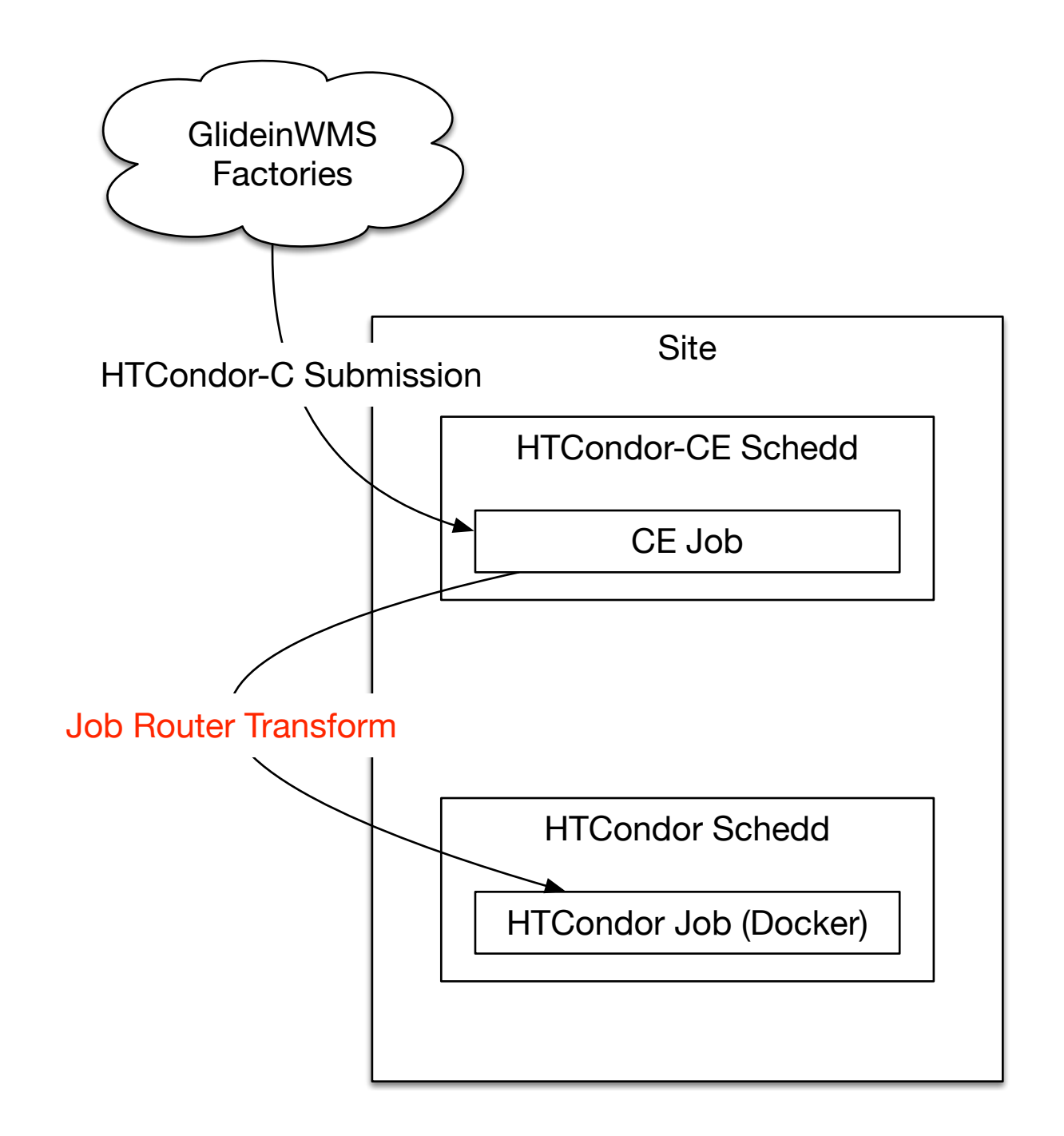

## Job Route Configuration

- Snippets from condor job router transform language
	- Cmd needs to be prepended with ./

```
copy_Cmd = "orig_Cmd"
eval_set_Cmd = ifThenElse(regexp("^/", orig_Cmd), orig_Cmd, strcat("./",orig Cmd))
```
• Docker image needs to be set

```
copy_DockerImage = "orig_DockerImage"
eval_set_DockerImage = ifThenElse(isUndefined(orig_DockerImage),
                                    "unlhcc/osg-wn-el6",
                                    orig_DockerImage)
```
## The Full Route

#### This is one of multiple possible routes jobs can match

```
\lceil \ \ \setminus \ \ \rceilGridResource = "condor localhost localhost"; \setminuseval set GridResource = strcat("condor ", $(FULL HOSTNAME), $(FULL HOSTNAME)); \
     TargetUniverse = 5; \ \ \ \ \ \ \MaxIdleJobs = 5; \ \ \ \ \name = "Local Docker"; \setminusset Requirements = ( TARGET.Memory >= RequestMemory ) &\&\dots (remainder truncated)
     delete PeriodicRemove = true; \setminus /* Set Docker parameters */ \ 
     set WantDocker = true; \backslash/* If Cmd does not start with '/', prepend './' to include cwd */ \
     copy Cmd = "orig Cmd"; \setminuseval set Cmd = ifThenElse(regexp("\land", orig Cmd), orig Cmd, strcat("./",orig Cmd)); \
     /* Trying to directly test DockerImage failed, so we copy first */ \setminuscopy DockerImage = "orig DockerImage"; \setminuseval set DockerImage = ifThenElse(isUndefined(orig DockerImage), "unlhcc/osg-wn-el6", orig DockerImage
     /* Do not match Andrea Sciaba's various DNs against this route (all DNs use the same email address) */
     requirements = target.x509UserProxyEmail =!= "User@example.com"; \
\sim \sim \sim \sim
```
Note **MaxIdleJobs** prevents too many OSG jobs from using this route. Limit will be lifted as we become more comfortable with Docker.

#### View from the worker node

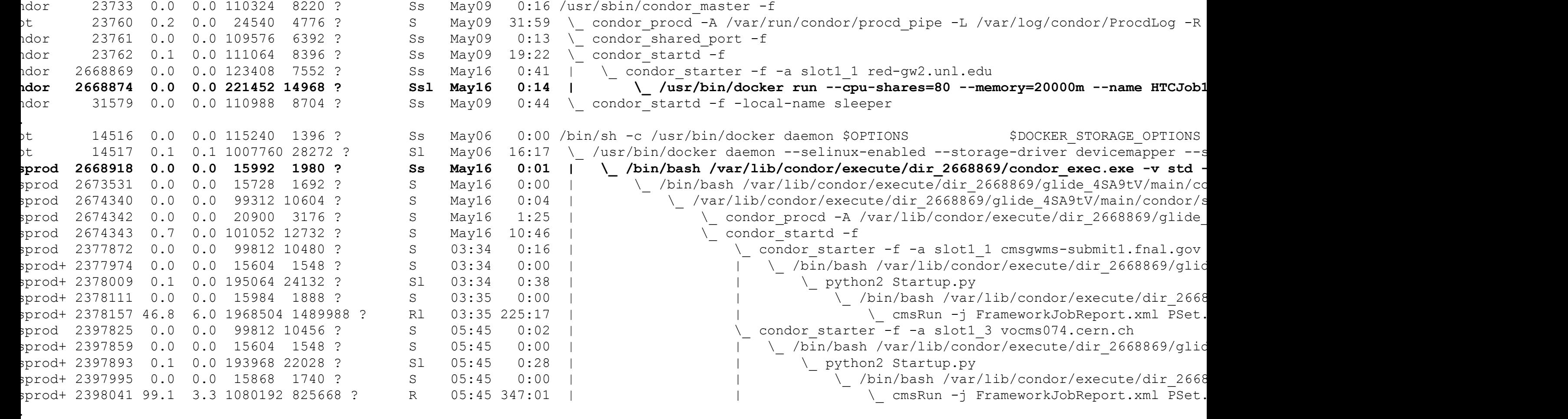

# (Un)Trusted Images

- HTCondor treats all Docker images the same.
	- We want to differentiate the images that come from the "good guys" (us) versus the "bad guys" (users).
	- Still uncomfortable with the idea of allowing users to request arbitrary images.
	- RHEL7.2 includes various sandboxing mechanisms: there's no (publicly) known ways to break out, but the track record is relatively poor.

#### Status

- Running Production CMS and OSG jobs
- Currently ~10% of the Nebraska Tier 2 is Dockerenabled.
- Will be expanding to the entire cluster in the coming weeks: goal is to be done by the end-ofsummer.
- Next step is to further explore how to (safely) expose this capability to OSG VOs and users.

## Wishlist

- Things that would simplify our setup:
	- Pass resource accounting (CPU, memory usage) from Docker to HTCondor. Scheduled for 8.5.5.
	- Avoid prepending . / to the Cmd.
	- Make volume mounts conditional: we only want to expose HDFS and SSSD to CMS jobs.
- Ability to whitelist particular images evaluated on worker node!
- Ability to mark jobs in "untrusted images" with the Linux "NO\_NEW\_PRIVS" flag (prevents setuid).

#### Questions?